# 1st Read It Aloud! With License Key

[Download](http://xtraserp.com/MXN0IFJlYWQgSXQgQWxvdWQhMXN.boller/camp/cynically/oillless?ZG93bmxvYWR8ck8wWVhCa2VYeDhNVFkzTURnek5ETXdPWHg4TWpVNU1IeDhLRTBwSUZkdmNtUndjbVZ6Y3lCYldFMU1VbEJESUZZeUlGQkVSbDA=teleradiocompany)

#### **1st Read It Aloud! Free Download**

Cracked 1st Read It Aloud! With Keygen is an easy to use program that will read aloud selected text from any Windows application. Just select desired text, press hotkey, and enjoy! Make your documents, emails, web pages, books and thoughts sound! Configure volume, speed and pitch of speech. Create Voice Slots to use different hot keys for different voices! I am sure, this program will become your best friend. With 1st Read It Aloud! Cracked 2022 Latest Version you have an opportunity to make your documents, emails, web pages, books and thoughts sound! Features: \* Read any text from any application (Windows) \* Read not only English, but any language with any alphabet! \* Voice synthesis is done with hardware acceleration \* Adjust volume, speed, pitch and speech. \* Create new Voice Slots for your favorite voices. \* Create and manage Voice Slots and their hot keys. \* Read text from web pages with Google or other search engines. \* Save or load favorite Voice Slots and their hot keys. \* Help - this application works the same as its big brother, 1st Read It, so you are able to get started right away. \* Supports the largest number of languages in 1st Read It. I am sure, this program will become your best friend. 1st Read It Aloud! 1.0 Publisher Description 1st Read It Aloud! is an easy to use program that will read aloud selected text from any Windows application. Just select desired text, press hotkey, and enjoy! Make your documents, emails, web pages, books and thoughts sound! Configure volume, speed and pitch of speech. Create Voice Slots to use different hot keys for different voices! I am sure, this program will become your best friend. Enjoy! Requirements: 64MB RAM, Pentium III 500 MHz, 5 MB Hard Disk, Sound card 1st Read It Aloud! 1.1 Publisher Description 1st Read It Aloud! is an easy to use program that will read aloud selected text from any Windows application. Just select desired text, press hotkey, and enjoy! Make your documents, emails, web pages, books and thoughts sound! Configure volume, speed and pitch of speech. Create Voice Slots to use different hot keys for different voices! I am sure, this program will become your best friend. Enjoy! Requirements: 64MB RAM, Pent

#### **1st Read It Aloud! Crack+ Free**

Keymacro is a convenient and light-weight Virtual Keyboard replacement. You can easily create shortcuts that apply to any type of hotkey, any document, any program or any window. You can assign any hotkey you like, to any key or combination of keys of your keyboard. You can save hotkey configuration in user-defined profiles. And best of all, every hotkey supports the notification system. You can use any hotkey combination you like for any application, document or window. You can save hotkey combinations as profiles in the Settings menu. Keymacro is the easiest way to define hotkeys for any application. Simply select the text, choose the hotkey combination, and click on Hotkeys. You can even select your hotkeys at runtime by pressing the Alt+F4 key combination. Keymacro is very simple and easy to use. But its features are endless. You can apply custom hotkeys to any program, document, window or your computer. You can even apply hotkeys to the Windows Taskbar. Also, you can make custom keyboard shortcuts. For example, if you're not using Ctrl+Shift+N, you can map this shortcut to the Keymacro hotkey "Ctrl+Shift+N". Keymacro is not a Keyboard replacement. It is a virtual keyboard replacement! Because every hotkey can be assigned to any key combination, Keymacro is useful to anyone who has a keyboard with a different layout. It allows you to define hotkeys for any application, even for Windows that do not have any Virtual Keyboard replacement. Features: - Hotkeys for any document, window, program, or computer. - One key for a shortcut. - Hotkeys for the Windows Taskbar. - Hotkeys for Windows Alt+F4. - Hotkeys for a Run dialog. - Hotkeys for a Start menu. - Hotkeys for a command line (Shell) or for a Desktop. - Hotkeys for any applications. - Hotkeys for a browser. - Hotkeys for an email application. - Hotkeys for any file. - Hotkeys for an FTP application. - Hotkeys for a menu. - Hotkeys for an IRC application. - Hotkeys for a key-logger application. - Hotkeys for a Java application. - Hotkeys for an Internet Explorer window. - 2edc1e01e8

## **1st Read It Aloud! Full Version Download PC/Windows**

1st Read It Aloud! will read the selected text from any Windows application. Just select desired text, press hotkey, and enjoy! Make your documents, emails, web pages, books and thoughts sound! Configure volume, speed and pitch of speech. Create Voice Slots to use different hot keys for different voices! I am sure, this program will become your best friend. Enjoy! Requirements: 64MB RAM, Pentium III 500 MHz, 5 MB Hard Disk, Sound card Installer Rating: "1st Read It Aloud!" is listed in BookSoft's Category: Computer Software1. Field of the Invention The present invention relates to a mechanical transducer for measuring the curvature of a flexible disk and a method for measuring the curvature of a flexible disk. 2. Discussion of the Related Art As the development of information processing equipment such as computers, personal computers and information communication equipment such as digital versatile disks (DVDs) proceeds, it becomes increasingly important to control the accuracy of disk drives. Since data is stored on a disk in an orderly form, a disk drive must perform a positioning control to position the head precisely on a desired data location. A control method for positioning a head on a disk includes a control method in which a signal is applied to the head from an external device such as a host computer, a control method in which the host computer generates a drive command and a control method in which the drive is controlled by an internal control circuit. FIG. 1 shows a conventional positioning control system and method for controlling a head on a disk. As shown in FIG. 1, a servo controller 10 calculates a position error, compares the calculated position error with a target value and applies control signals to a head actuator through an amplifier 12 in order to control the head actuator 14 to position the head 16 on the surface of a disk 18. In other words, a mechanical transducer 20 attached to the head 16 is controlled by the servo controller 10 so that the transducer 20 is located at a desired location. However, the conventional transducer 20 and method for measuring the curvature of a flexible disk have drawbacks as follows. Since the mechanical transducer 20 has a mass body, when it is moved to a location on the surface of the flexible disk 18, a negative effect may be produced such as deformation of the flexible disk 18 and unstable operation of the flexible disk 18.Switching and

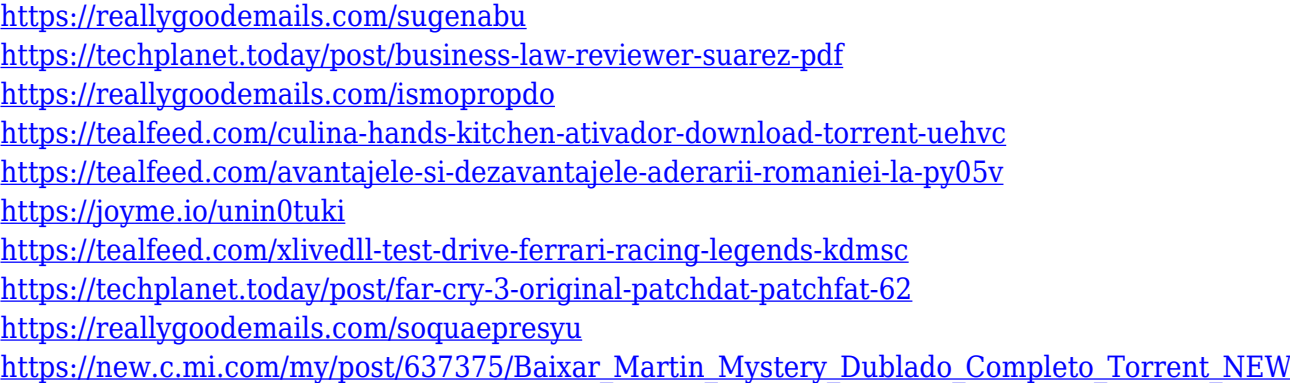

## **What's New in the 1st Read It Aloud!?**

If you like this program, buy it too! Get "1st Read It Aloud!" free! Buy 1st Read It Aloud! now! 1st Read It Aloud! helps you easily read your documents, emails, web pages, and any files and notes. Just select desired text, press hotkey, and enjoy! Make your documents, emails, web pages, books and thoughts sound! Configure volume, speed and pitch of speech. Create Voice Slots to use different hot keys for different voices! I am sure, this program will become your best friend. Enjoy! Requirements: 64MB RAM, Pentium III 500 MHz, 5 MB Hard Disk, Sound cardThe only thing that stops a bad guy with a gun is a good guy with a gun. Lanza: "I am sickened by this as I am sure all of you are." Lanza's father states that he had no problems with guns but did have problems with his son's obsession with them. Lanza owned a total of four guns, a.22 caliber rifle, a 9mm handgun, a.308 caliber semi-automatic assault rifle, and a 7.62x39mm military-grade sniper rifle, and Lanza only had one day of training with the rifle.This invention relates generally to the art of controlling the operation of a vapor compression system, and more particularly to the art of controlling the energy demands of a refrigerant compressor and other appliances in a refrigerant vapor compression system. The present invention is particularly suited for use with a refrigerant vapor compression system, wherein a refrigerant is circulated through a sealed refrigerant circuit for compressing the refrigerant and returning the refrigerant to a condenser. From the condenser the refrigerant is passed to an expansion valve to expand the refrigerant to a pressure suitable for refrigerant delivery to an evaporator. From the evaporator the refrigerant is returned to the compressor through a suction line. In recent years the popularity of refrigerant vapor compression systems, such as refrigerators, freezers and air conditioners, has increased due to the realization that ozone depletion is occurring in the atmosphere and that there are health problems associated with the ozone layer depletion. For example, chlorofluorocarbons have been used for many years as refrigerants in vapor compression systems, but because of their detrimental effect on the stratospheric ozone layer they are now being replaced with hydrochlorofluorocarbons, such as R-12. These hydrochlorofluorocarbons (HCFCs) may be used either as a pure gas, or as a mixture of a gas and a liquid. However, for economic and environmental reasons, it is desirable to operate vapor compression systems using HCFCs at low compression ratios, i.e., low refrigerant flow rates

## **System Requirements For 1st Read It Aloud!:**

-Minimum: Windows 7, Windows 8.1, Windows 10 (32-bit) -Recommended: Windows 7, Windows 8.1, Windows 10 (64-bit) -Intel Core i3, Core i5, Core i7, Core i9 processors -Intel HD Graphics 2000, 3000, 4000, 5000, 6000 -Intel Iris Pro Graphics 580, 610, 660, 2000, 3000, 4000, 5000, 6000 -Intel Iris Pro Graphics 6000, Pro 5200, 6200, 6400, 6200, 6

<https://identification-industrielle.com/2022/12/12/virobot-windows-server-crack-3264bit/> https://new2rtp.com/wp-content/uploads/2022/12/16 Beautiful Weather Icons.pdf <http://lovetrustfoundation.com/kimmo-crack-for-windows/> [https://eleven11cpa.com/wp-content/uploads/2022/12/FlashFXP\\_\\_Crack\\_\\_2022Latest.pdf](https://eleven11cpa.com/wp-content/uploads/2022/12/FlashFXP__Crack__2022Latest.pdf) <https://xamabu.net/wp-content/uploads/2022/12/allsail.pdf> <https://www.immateriellkulturarv.no/wp-content/uploads/2022/12/Tropy.pdf> <https://disfrutaveracruz.mx/en/?p=11090> [https://wechatbiz.com/zh/news\\_update/mapcruncher-for-virtual-earth-crack-download-2022-latest/](https://wechatbiz.com/zh/news_update/mapcruncher-for-virtual-earth-crack-download-2022-latest/) <https://cungtenhanoi.com/2022/12/13/slideshow-crack-free/>

<https://www.scoutgambia.org/multiplication/>